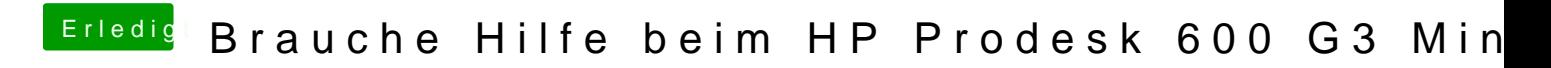

Beitrag von derHackfan vom 29. Dezember 2018, 15:03

Sollte wahrscheinlich ein Problem mit der Gra AppleIntelKBLGraphicsFramebuffer ablesen.